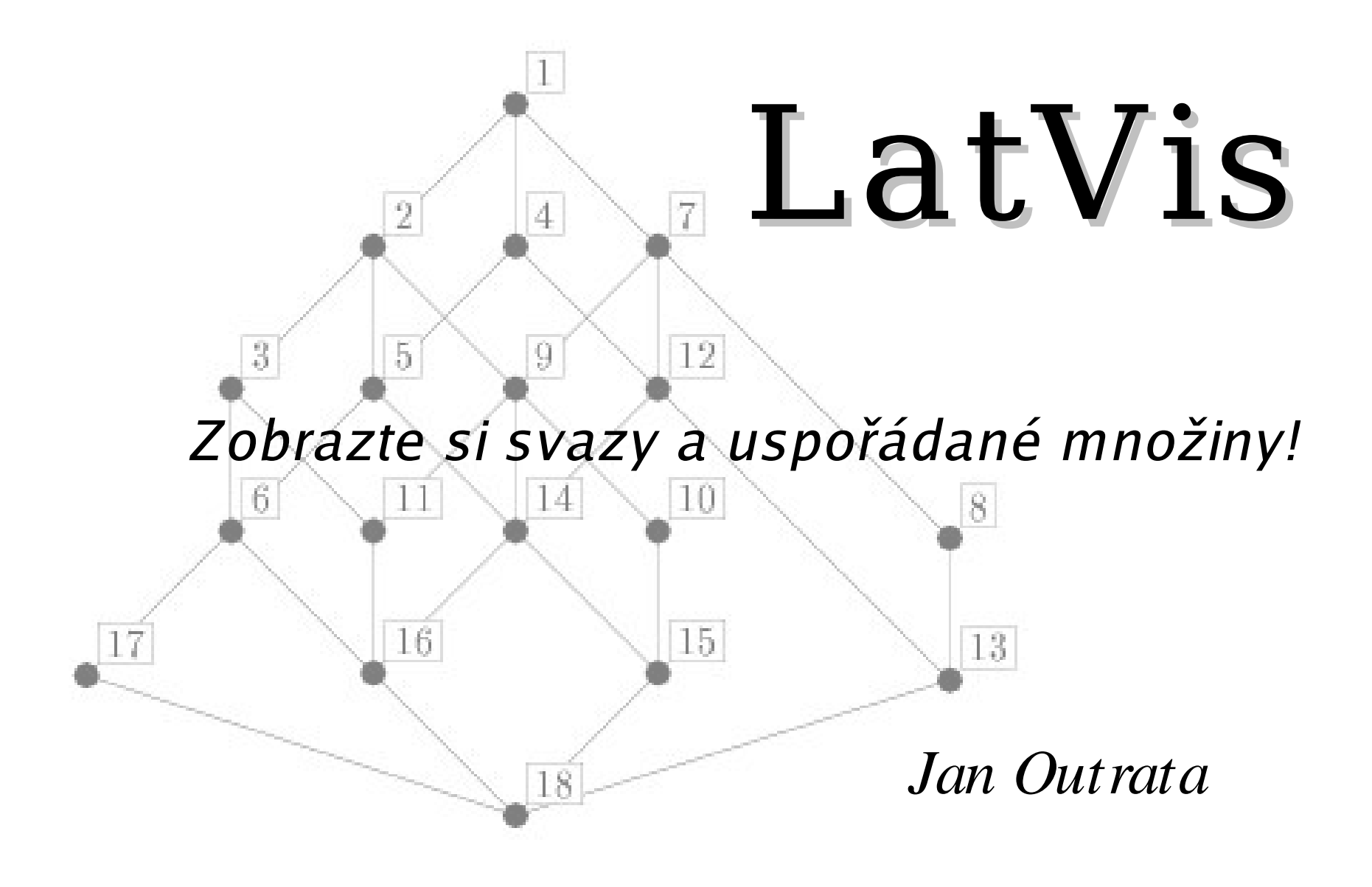

### **Motivace**

- potřeba visualizovat matematické (algebraické) struktury rychle, přehledně a **automaticky** počítačovými prostředky
- ruční kreslení je zdlouhavé a náročné, avšak má nejkvalitnější výsledky
- existuje mnoho různě "kvalitních" metod kreslení obecně grafů, ale jen některé z nich lze použít pro matematické struktury
- pro uspořádané množiny existuje tradiční způsob zobrazování – Hasseův diagram
- absence nebo nedostupnost software tohoto zaměření
- nástroj pro automatické vytvoření Hasseova diagramu svazů a uspořádaných množin
- nástroj pro editaci uspořádaných množin
- nástroj pro zobrazení základních podmnožin a významných prvků uspořádaných množin

### **Možnosti a vlastnosti**

- automatické vytvoření Hasseova diagramu různě "účinnými" metodami
- ruční úpravy a vylepšování diagramu
- editace (včetně copy&paste a neomezeného undo)
- zobrazení základních podmnožin a významných prvků – cesty, kužele, min, max, sup, inf a další
- ukládání do formátu XML
- export diagramu do Metapostu a Zapouzdřeného Postscriptu
- grafické uživatelské rozhraní (GUI)
- $\bullet$  více jazykových mutací česky a anglicky
- více platforem **Linux** a Windows
- licence GNU General Public License

#### **Problematika vytvoření Hasseova diagramu**

- neexisuje univerzální metoda
- existuje několik algoritmů, ale žádný neposkytuje obecně uspokojivé řešení

Rozbor problému:

- teoretické základy
- datová reprezentace uspořádané množiny
- metody vytvoření Hasseova diagramu

# **Teoretické základy**

Používané pojmy:

- uspořádání, uspořádaná množina, předchůdce, následovník, relace pokrytí
- Hasseův (Hasseovský) diagram
- minimální a maximální prvek, nejmenší a největší prvek, dolní a horní kužel, infimum, supremum, …
- výška a šířka uspořádané množiny
- svaz, Booleův svaz, podsvaz, průsek a spojení
- graf, vrchol a hrana, cesta v grafu

### **Datová reprezentace**

- efektivní datová reprezentace je důležitá
- přímo ovlivňuje rychlost práce s množinou
- požadavky časové a prostorové efektivity jsou protichůdné

Uspořádané množiny je možné datově reprezentovat formou:

- ➔ tabulky relace uspořádání
- ➔ seznamu seznamů předchůdců nebo následovníků každého prvku
- ➔ binárního vyhledávacího stromu dvojic prvků předchůdce-následovník
- ➔ kombinací těchto základních přístupů

Pro porovnání těchto reprezentací viz. dokumentace programu.

# **Metody vytvoření Hasseova diagramu**

- generují diagram pouze z informací definujících uspořádanou množinu – výčtu prvků a relace uspořádání
- pracují zcela automaticky, tj. nevyžadují (a nevyužívají) prvotní diagram
- snaží se vytvořit co nejčitelnější diagram, který splňuje obvyklé konvence a požadavky
- vytvoří startovací bod pro následné ruční vylepšení diagramu
- ➔ Úrovňová metoda jednoduchá a přímočará
- ➔ Vrstvová metoda teoreticky propracovaná
- ➔ Geometrická metoda zajímavá a účinná

# **Požadavky na metody**

- konvence zobrazení Hasseova diagramu
- požadavky na vzhled pro dosažení co největší čitelnosti a přehlednosti diagramu – minimální křížení hran, minimalizace velikosti, symetričnost diagramu a další
- jsou často protichůdné
- vedou na optimalizační problémy
- řeší se aproximacemi a heuristikami
- rychlost metod je důležitá pro jejich praktické využití

# **Nejjednodušší přímá metoda**

- na první pohled velice jednoduchá
- problém konkrétního rozmístění vrcholů

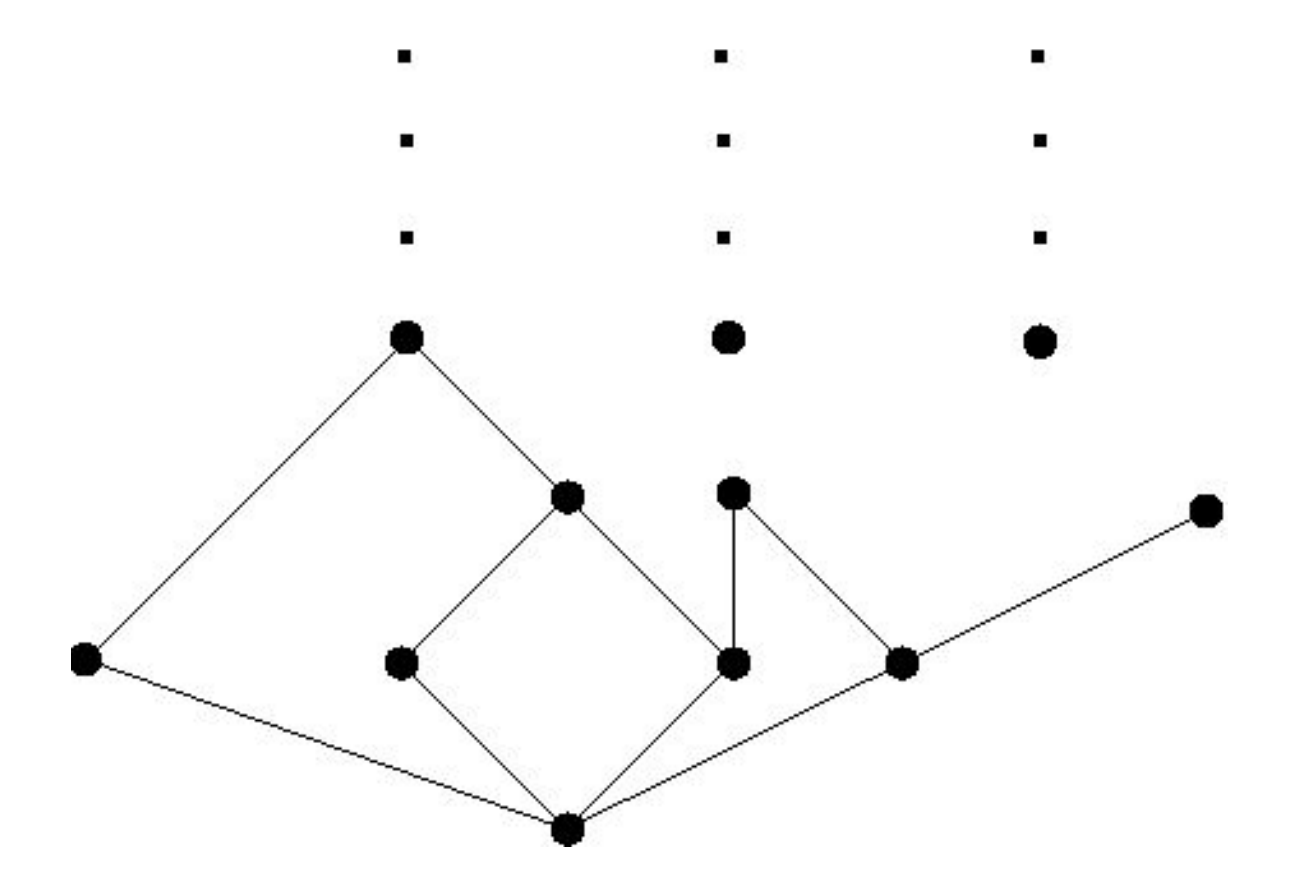

# **Úrovňová metoda**

- vlastní metoda
- řeší problém redukce křížení hran vhodným uspořádáním vrcholů v "úrovních" založeném na jejich ohodnocení

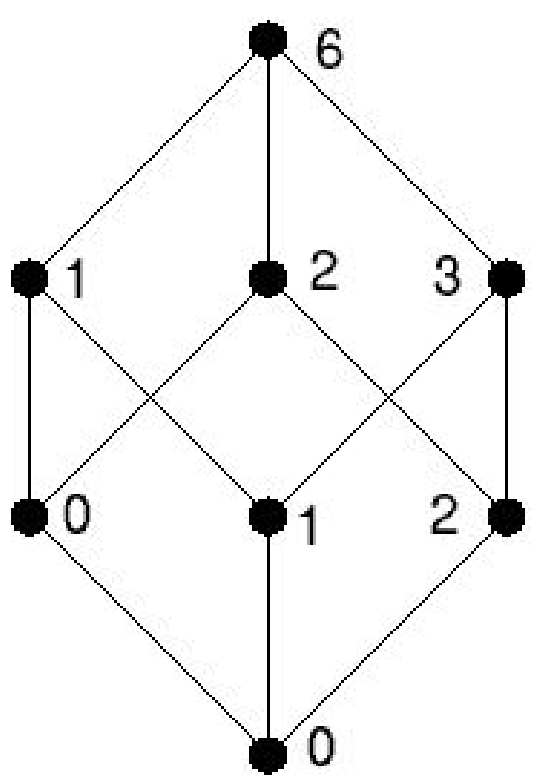

# **Úrovňová metoda – ukázka diagramu**

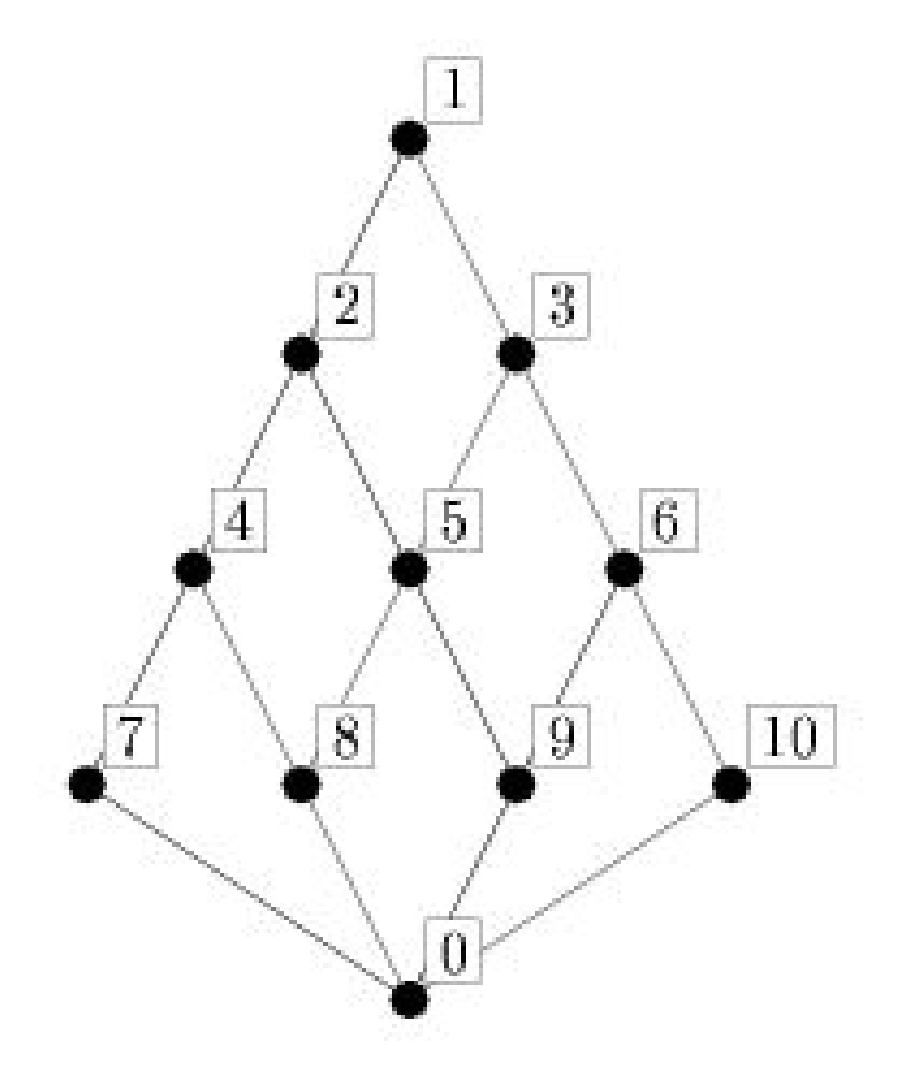

### **Vrstvová metoda**

- teoreticky propracovaná metoda
- založená na hierarchickém kreslení acyklických orientovaných grafů

Hierarchický přístup zahrnuje tři kroky:

- 1) rozvržení vrcholů do vrstev
- 2) redukce křížení hran
- 3) přiřazení horizontálních souřadnic vrcholům

Dvě nejznámější metody:

- ➔ nejdelší cesta minimalizace výšky diagramu
- ➔ Coffman-Grahamův algoritmus heuristická minimalizace šířky diagramu při zachování jeho minimální výšky, má dvě fáze:
	- 1) lexikografické uspořádání vrcholů
	- 2) rozvržení vrcholů do vrstev

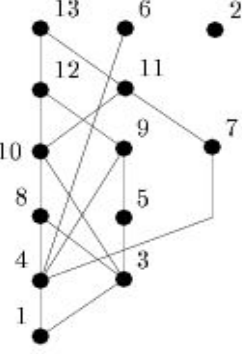

Následující metody redukce křížení hran vyžadují vložení falešných vrcholů.

#### **Vrstvová metoda – redukce křížení hran**

● křížení hran závisí pouze na pořadí vrcholů ve vrstvách

Nutné řešit dva problémy:

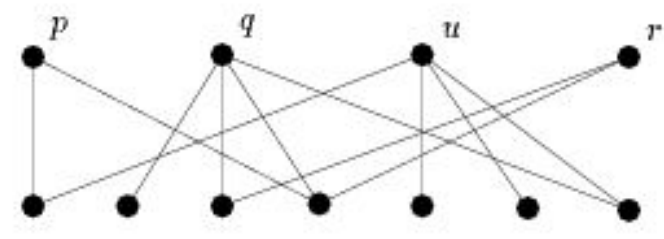

1) průchod vrstvami

- 2) problém křížení hran mezi dvěma vrstvami řešení pomocí třídících a heuristických metod:
	- ➔ třídění prohozením sousedů a rozdělením
	- ➔ metody průměru a mediánu

Následuje přiřazení horizontálních souřadnic vrcholům při zachování vypočítaného pořadí vrcholů.

#### **Vrstvová metoda – ukázka diagramu**

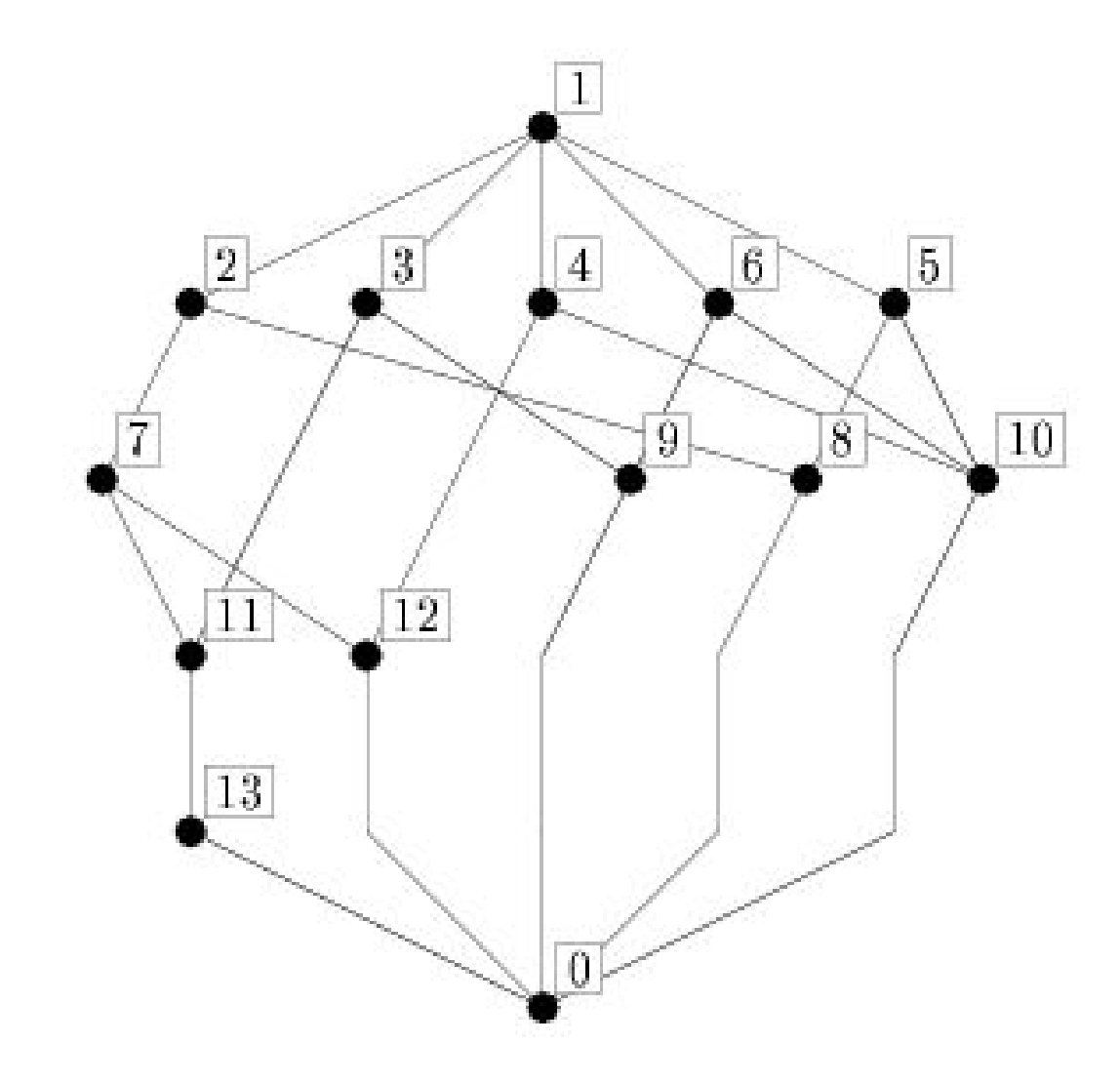

### **Geometrická metoda**

- založena na představě teoretické struktury svazu skrz gemetrickou reprezentaci
- sleduje geometrické vzory a jejich realizace v diagramu

Metoda sestává ze dvou kroků:

1) vytvoření pomocného geometrického diagramu

2) vytvoření Hasseova diagramu z geometrického diagramu

#### **Geometrická metoda – geometrický diagram**

• pohled na "tří-dimenzionální představu" Hasseova diagramu z jeho největšího prvku

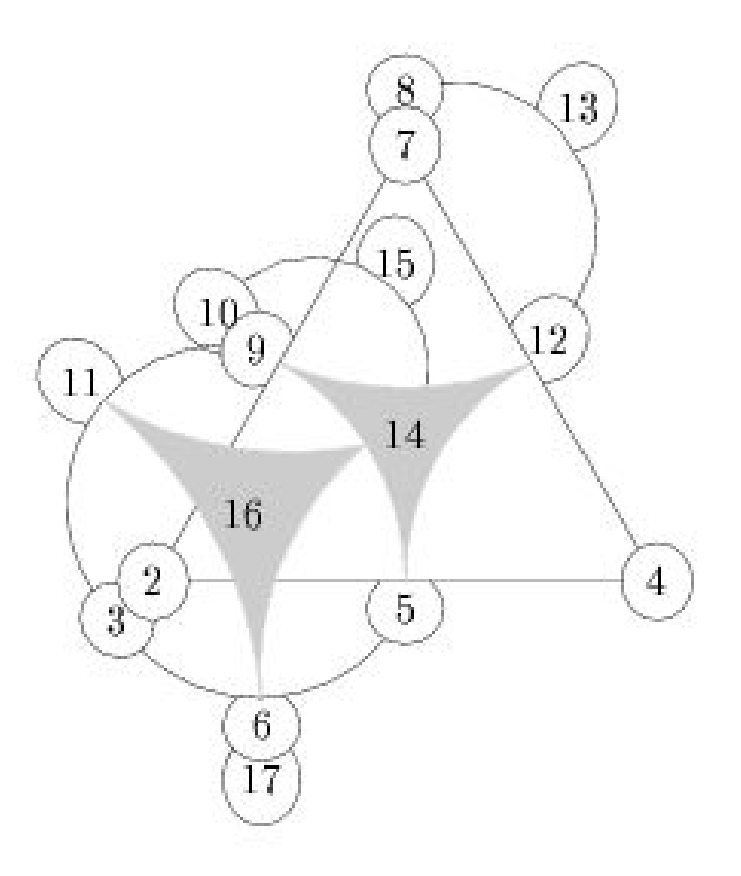

#### **Geometrická metoda – Hasseův diagram**

Řešení problému vytvoření Hasseova diagramu z geometrického diagramu využívá dvě geometrická pravidla:

- ➔ pravidlo paralelogramů
- ➔ pravidlo čar

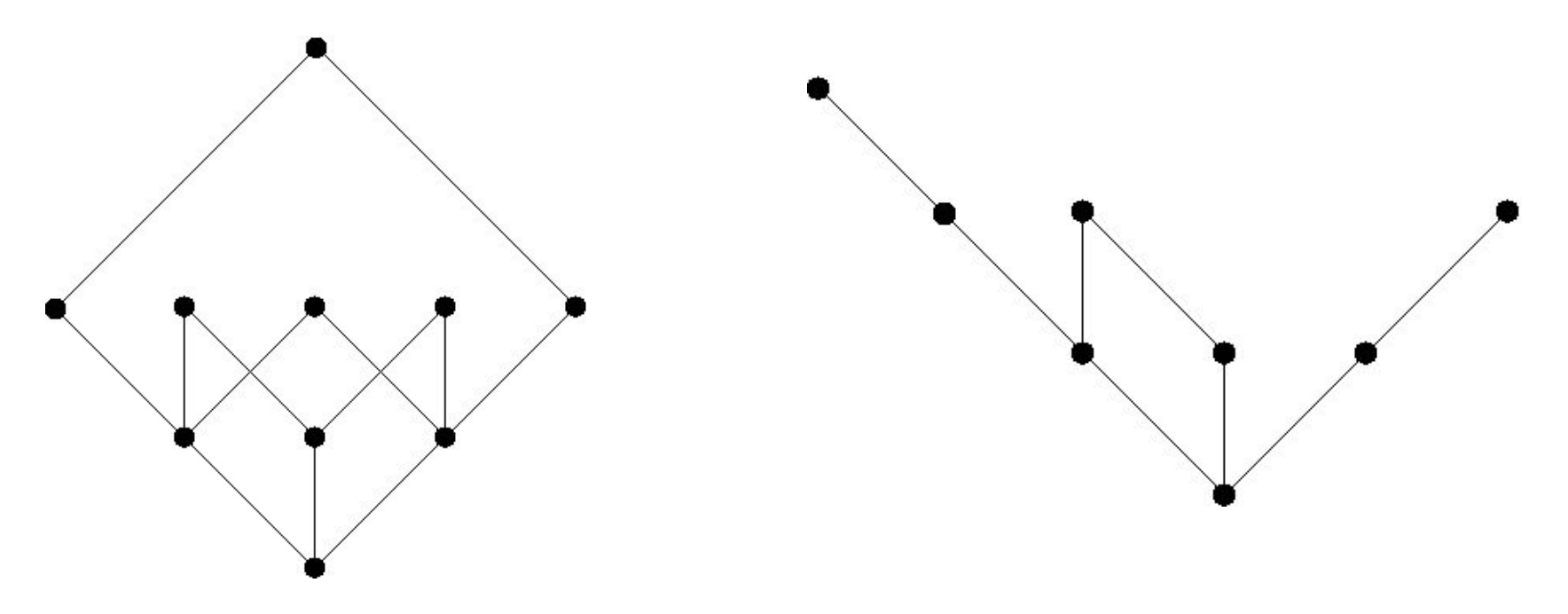

#### **Geometrická metoda – ukázka diagramu**

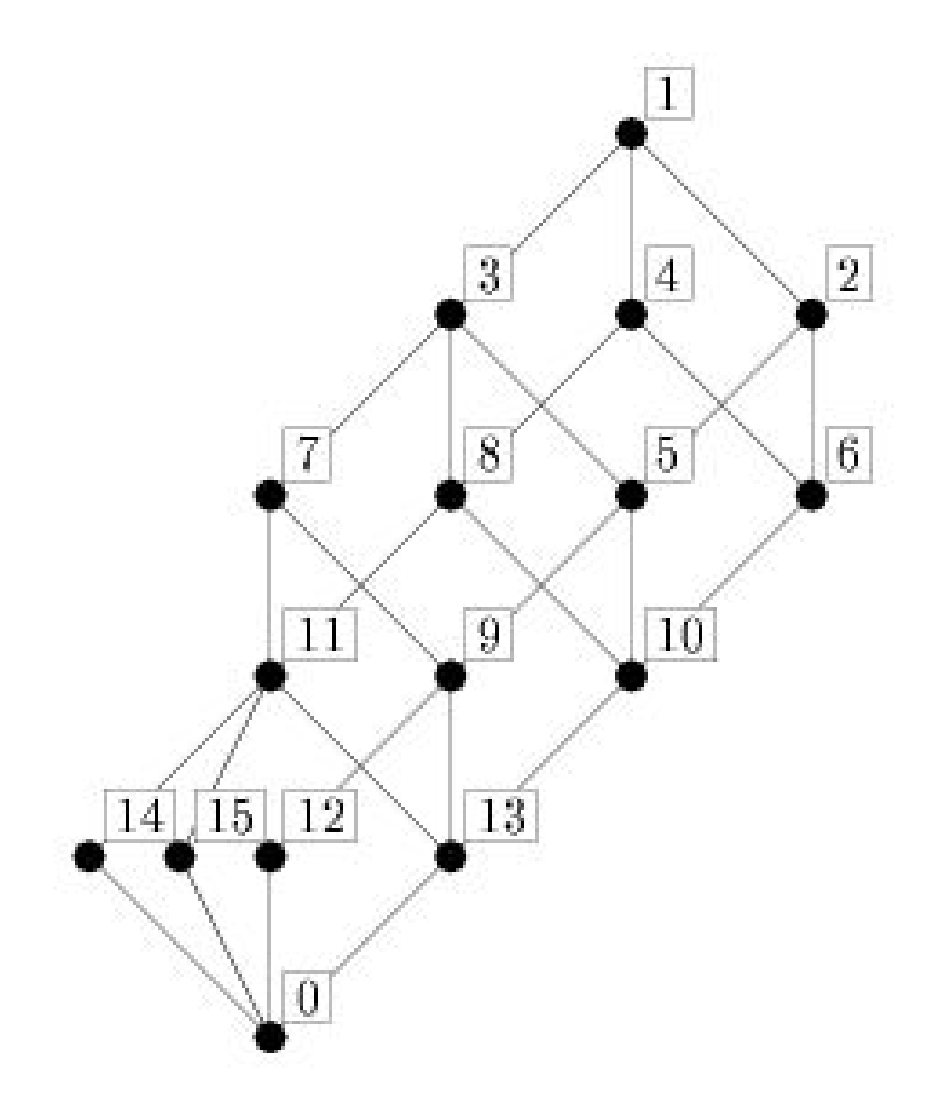

# **Porovnání metod**

- *úrovňová metoda* vytváří pro malé uspořádané množiny přijatelný diagram pomocí jednoduché heuristiky redukce křížení hran
- vrstvová metoda je účinná i pro větší uspořádané množiny díky teoreticky ověřeným heuristikám redukce křížení hran a myšlence nahrazení dlouhých hran lomenými čarami
- geometrická metoda výrazným způsobem využívá pravidelných geometrických konstrukcí v diagramu, snaží se dosáhnout jeho celkové geometrické pravidelnosti a tím dosahuje vysoce kvalitních výsledků

Pro zevrubnější popis a porovnání metod viz. dokumentace programu.

### **Porovnání metod – ukázky diagramů**

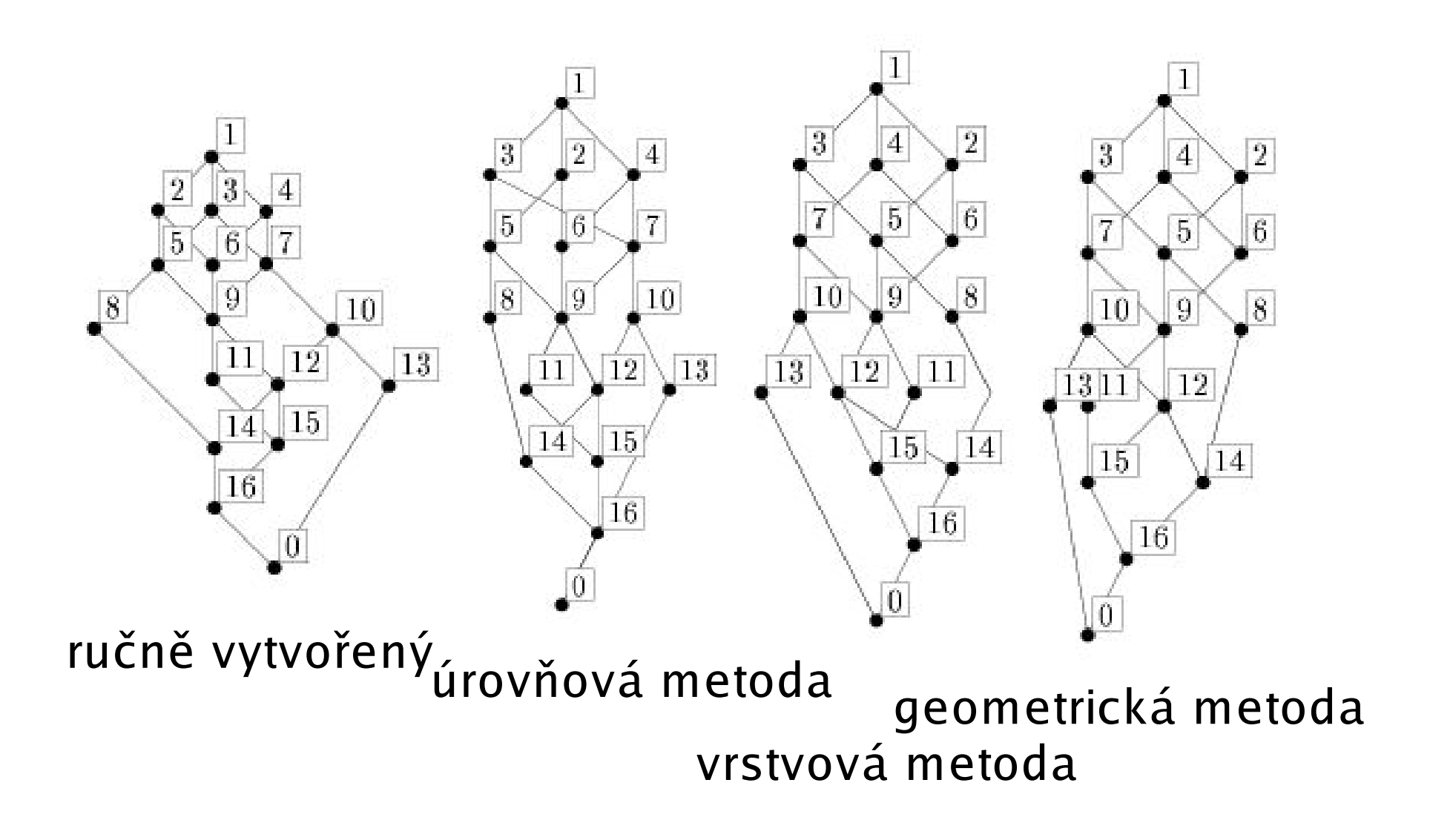

### **Implementace**

- objektově orientovaný přístup
- oddělení funkční části od prezentace (GUI)
- jednoduchá portace na další platformy a systémy
- bezproblémové přeložení do dalších jazyků
- snadný překlad a instalace

Pro detailní popis implementace viz. dokumentace a zdrojové kódy programu.LatVis

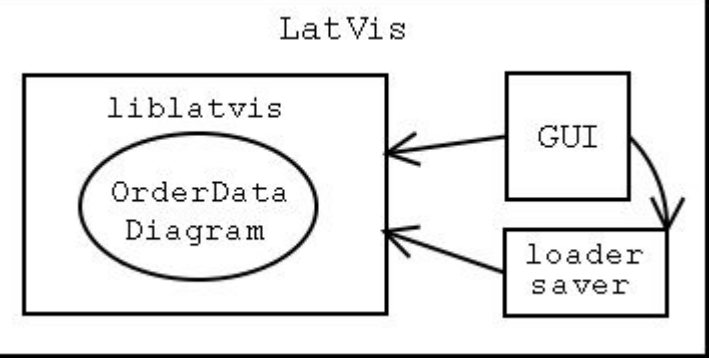

# **Grafické uživatelské rozhraní – GUI**

- hlavní okno a okna diagramu
- klávesové zkratky (shortcuts)
- "vytrhávání" uživatelských nabídek (menu)

Pro podrobný popis možností GUI a položek jednotlivých nabídek (menu) a dialogů viz. dokumentace programu.

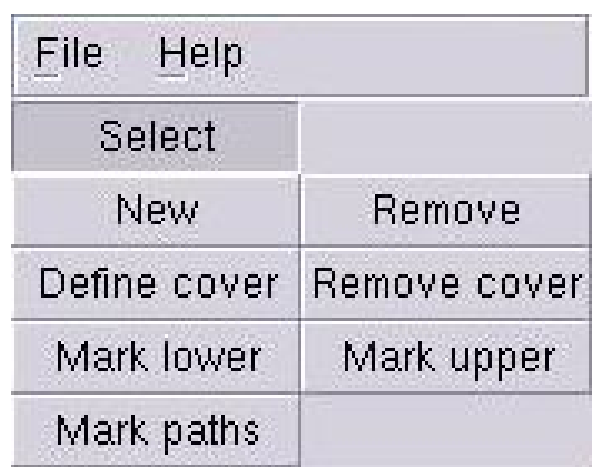

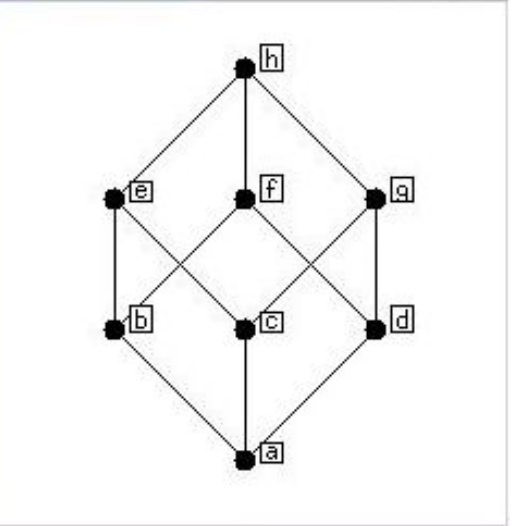

Uložení diagramu včetně uspořádané množiny:

 $\bullet$  nativní formát XML – jednoduchá manipulace

Export diagramu ve formě obrázku pro další použití:

- Metapost velmi vysoká kvalita obrázků
- Zapouzdřený Postscript univerzální použitelnost
- obrázky lze jednoduše vložit do textu sázeného pomocí typografického systému TeX (LaTeX)

```
\begin{figure}
\epsfbox{from_mpost.1}
\epsfbox{encapsulated_postscript.eps}
\end{figure}
```
# **Možnosti dalšího rozšíření**

- další možnosti práce s diagramem
	- zarovnání vrcholů a hran do pravidelné geometrické struktury (pomocí mřížky)
	- práce s částmi diagramu
	- rotace diagramu
	- … mnoho dalších
- další metody vytvoření diagramu
- vnořené (nested) diagramy
- rozdělení uspořádané množiny a reprezentace podmnožin (např. podsvazů)
- zaměření na aplikace uspořádaných množin (např. konceptuální svazy)

## **Další informace**

Domovská stránka: http://phoenix.inf.upol.cz/~outrata/latvis/

- dokumentace programu (text diplomové práce)
- CD-R s programem spustitelným přímo z něj
- ukázky vytvořených diagramů

Autor:

Jan Outrata <outrata@phoenix.inf.upol.cz>

Licence: GNU General Public License

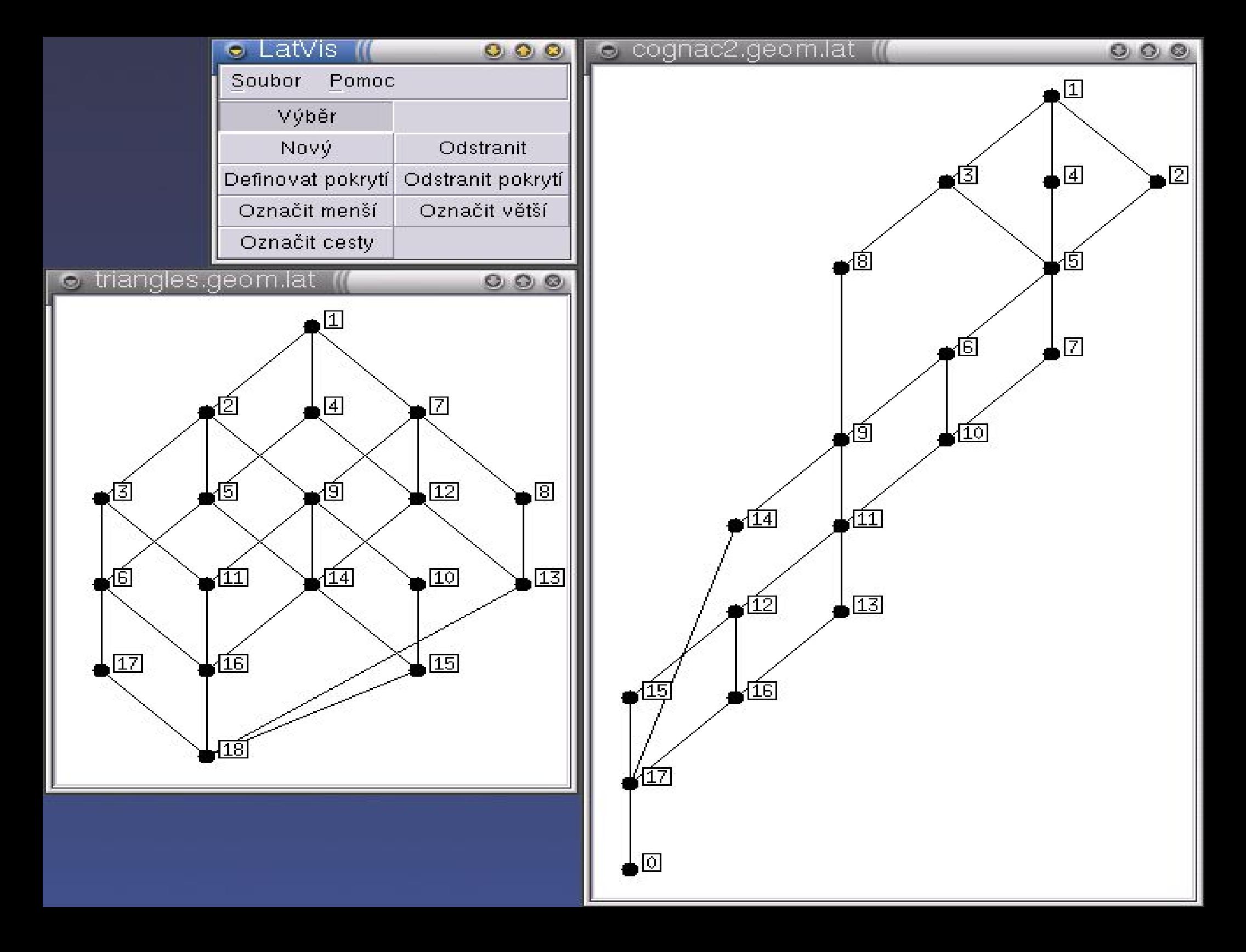

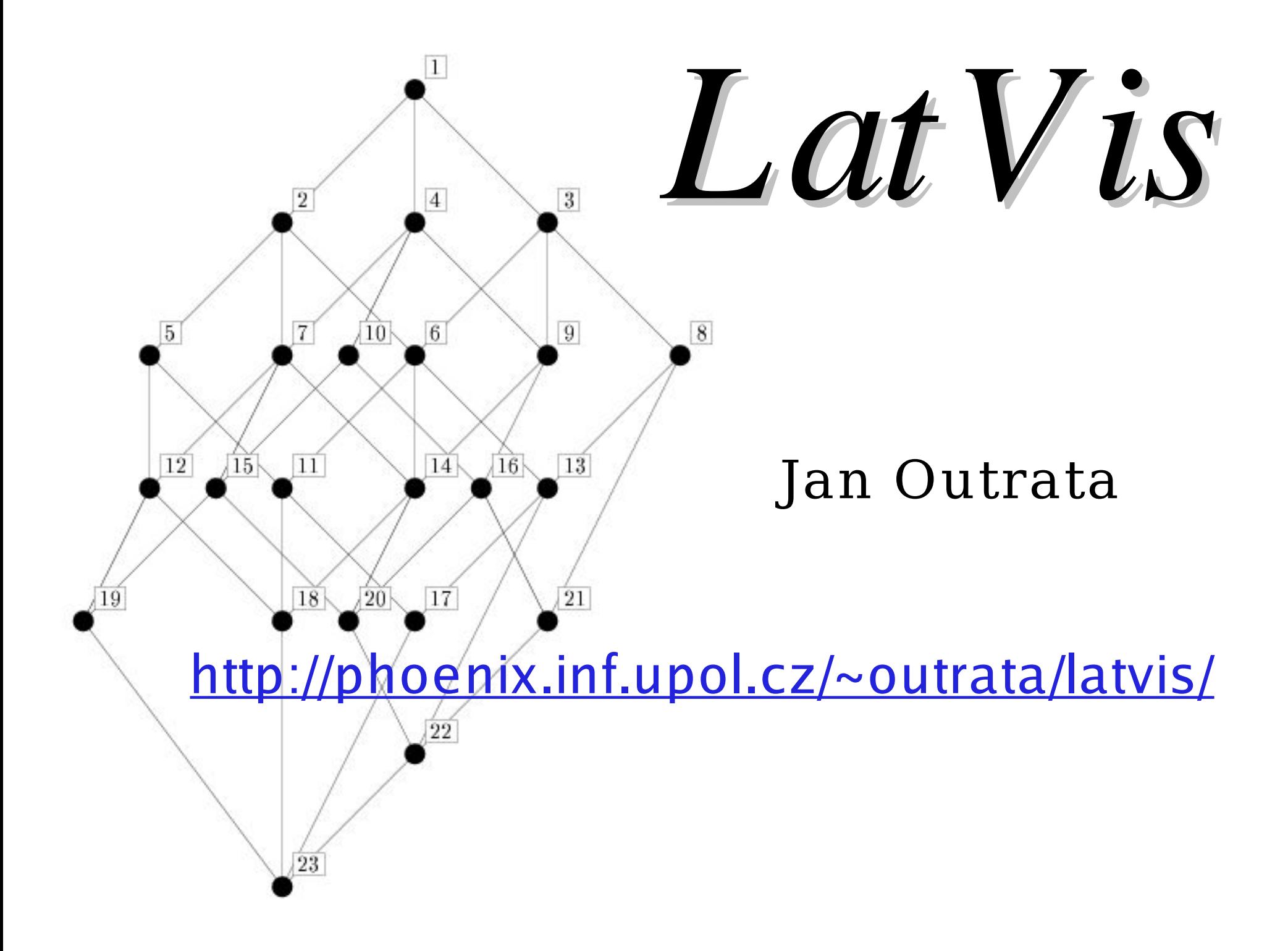